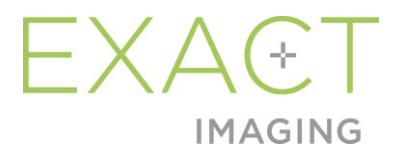

# **Notes d'information à l'intention des clients**

# du système de micro-échographie haute résolution ExactVu™

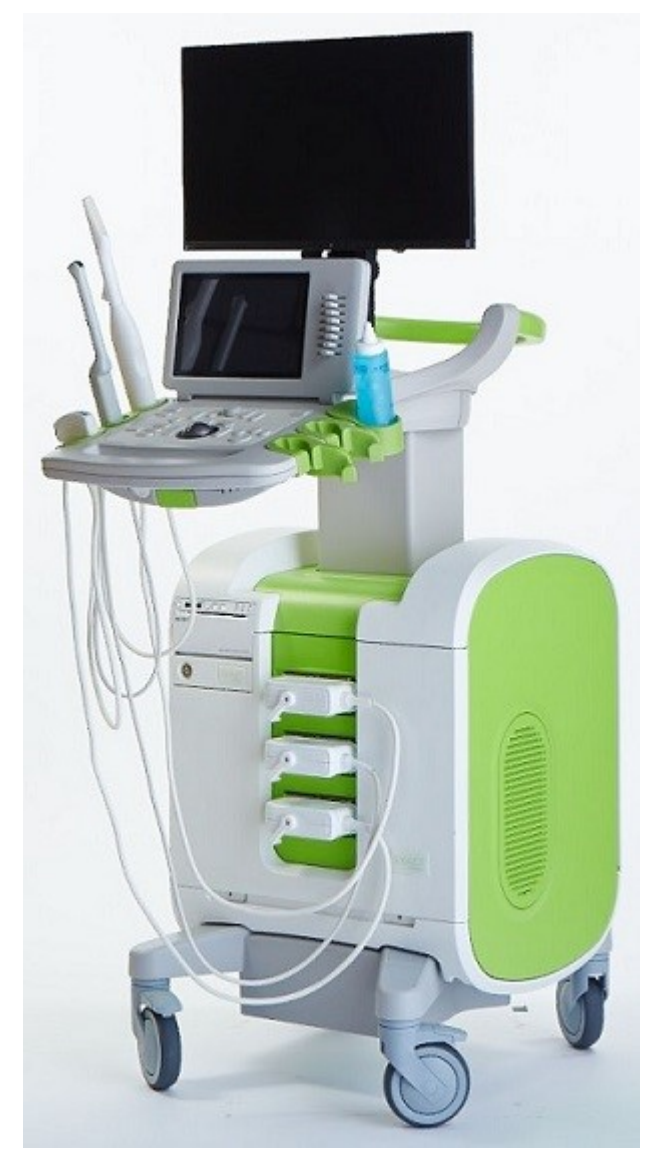

Numéro de référence 7024 Révision 2.9

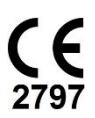

#### *Préface*

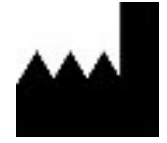

**Exact Imaging Inc.** 7676 Woodbine Avenue, Unit 15 Markham, ON L3R 2N2, Canada +1.905.415.0030 info@exactimaging.com

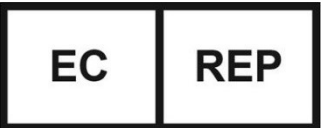

**Emergo Europe B.V.**

Westervoortsedijk 60 6827 AT Arnhem Pays-Bas

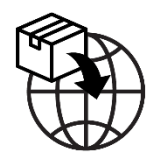

**EDAP TMS** 4, rue du Dauphiné 69120 Vaulx-en-Velin France

#### **Marques commerciales**

Marques commerciales Exact Imaging :

- ExactVu™
- FusionVu™
- Exact Imaging™

#### **Informations sur la version**

Système : Système de micro-échographie haute résolution ExactVu™

*haute résolution ExactVu™* présente les nouvelles fonctionnalités faisant partie de cette version du système de micro-échographie haute résolution ExactVu. Il identifie également les problèmes connus existant avec la version logicielle 3.0 du système ExactVu qui pourraient avoir un impact sur le système ExactVu en cours d'utilisation. Le cas échéant, ce document donne des suggestions quant à la résolution de chaque problème.

Il est important d'utiliser ces notes de version destinées aux clients en conjonction avec le manuel d'utilisation et de sécurité du système de micro-échographie haute résolution ExactVu™

# **2 Nouvelles fonctionnalités et nouveaux périphériques dans cette version**

Cette version du système ExactVu (version logicielle 3.0) concerne les fonctionnalités décrites dans les sections suivantes. Cette version est prise en charge par le distributeur exclusif d'Exact Imaging, EDAP TMS. Les coordonnées d'EDAP figurent à [l'Appendix A.](#page-6-0)

## **2.1 Fusion élastique**

La version 3.0 d'ExactVu introduit le recalage élastique des données d'IRM dans la fonction FusionVu.

Les versions précédentes du logiciel ExactVu utilisaient un recalage rigide, et celui-ci est toujours disponible dans ExactVu 3.0. Le recalage rigide est obtenu en alignant la ligne médiane de la prostate dans les deux modalités en utilisant l'annotation de la ligne d'alignement dans l'étude IRM chargée. Le recalage élastique est obtenu en alignant la ligne médiane ainsi que les bords latéraux de la prostate sur la micro-échographie avec ceux de l'image IRM.

La différence entre le recalage rigide et le recalage élastique réside dans le fait que le recalage élastique tient compte des déformations locales entre les données de l'étude IRM et l'image microéchographique. Ces déformations peuvent être causées par la sonde, le temps écoulé entre l'examen IRM et l'examen micro-échographique et les différences d'échelle de l'image entre les deux modalités.

# **3 Erreurs système et mises en garde**

Le système ExactVu enregistre en interne de nombreux messages concernant le fonctionnement et les conditions d'erreur. Les types de messages pouvant être observés sont les suivants :

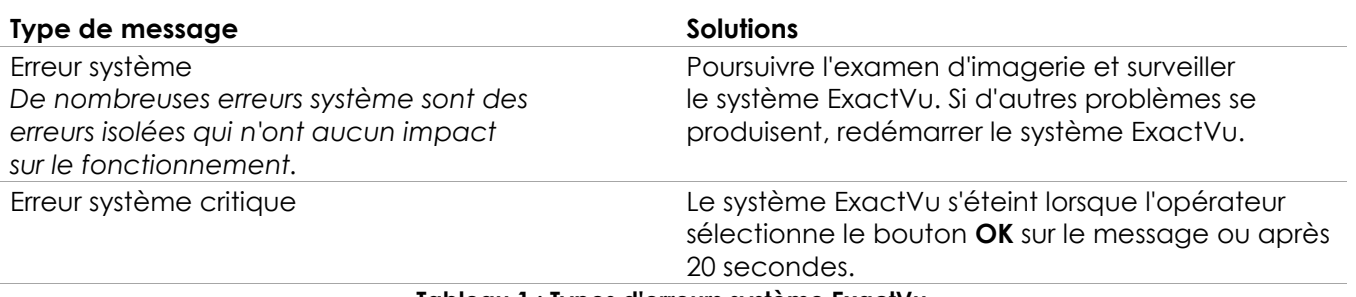

**Tableau 1 : Types d'erreurs système ExactVu**

## **4 Problèmes connus liés à l'utilisation**

#### **4.1 Problèmes liés aux données des patients**

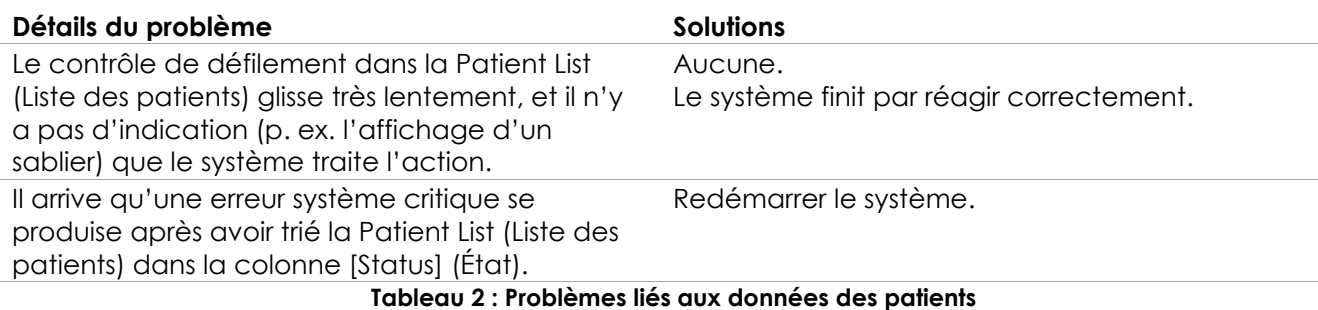

#### **4.2 Problèmes liés à l'imagerie générale (mode 2D)**

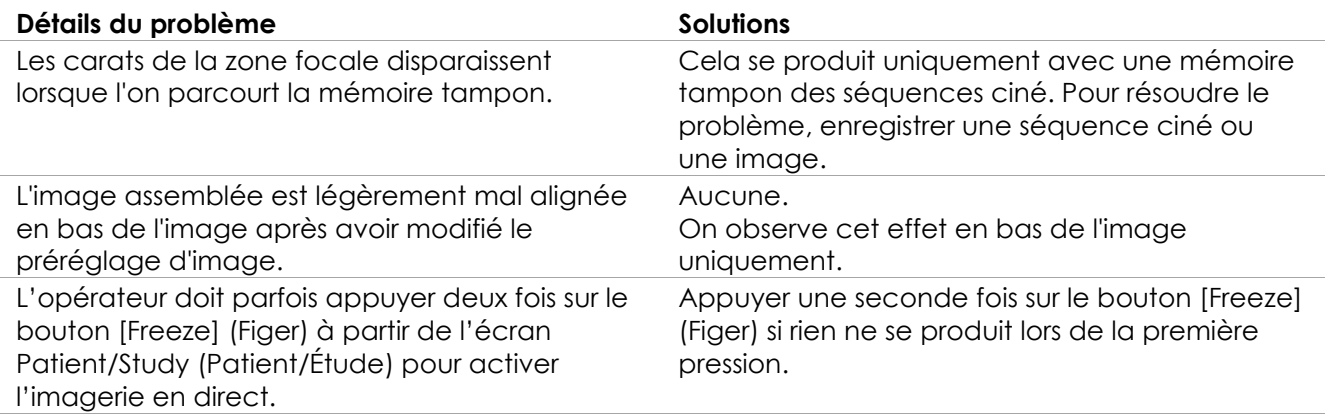

**Tableau 3 : Problèmes liés à l'imagerie générale (mode 2D)**

### **4.3 Problèmes liés aux modes CFI (Color Doppler [Doppler couleur]/Power Doppler [Doppler puissance])**

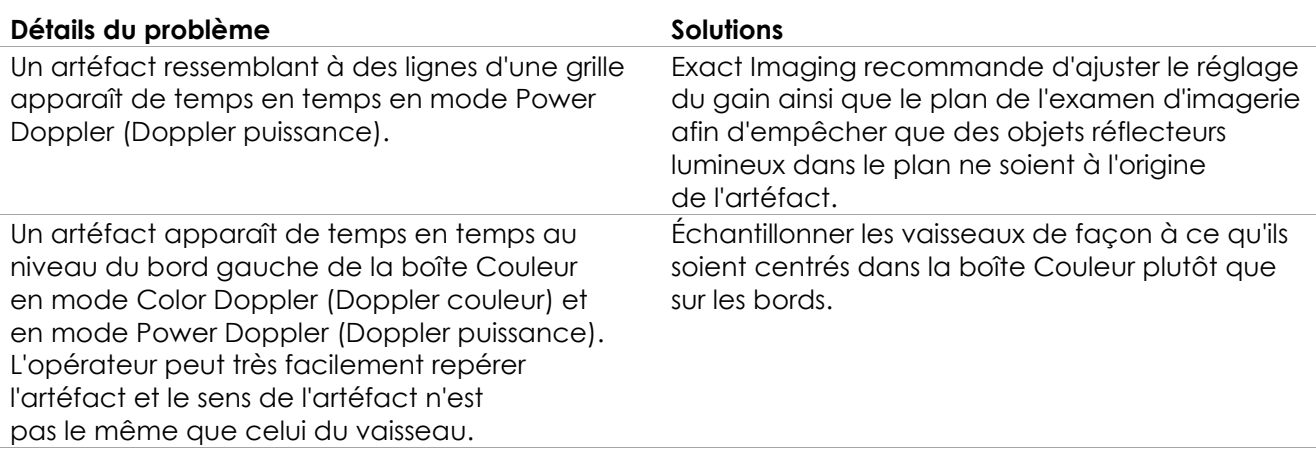

**Tableau 4 : Problèmes liés aux modes CFI (Color Doppler [Doppler couleur]/Power Doppler [Doppler puissance])**

### **4.4 Problèmes liés aux mesures et aux annotations**

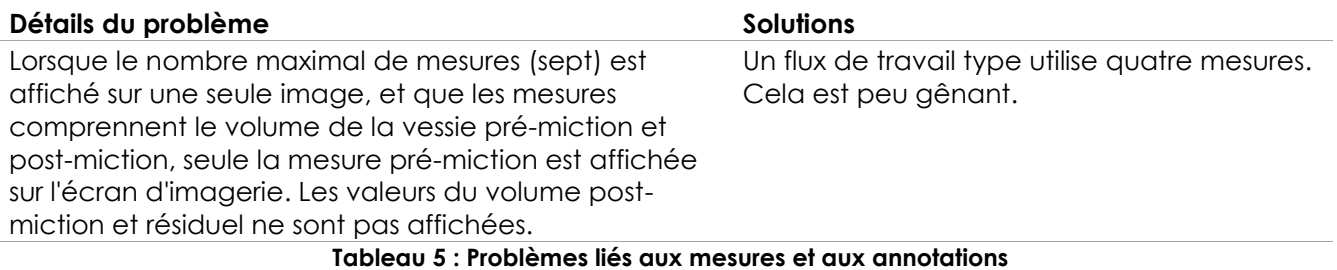

#### **4.5 Problèmes liés au mode Transverse (Transversal)(sonde EV29L) et au mode Dual (Double) (sondes EV9C et EV5C)**

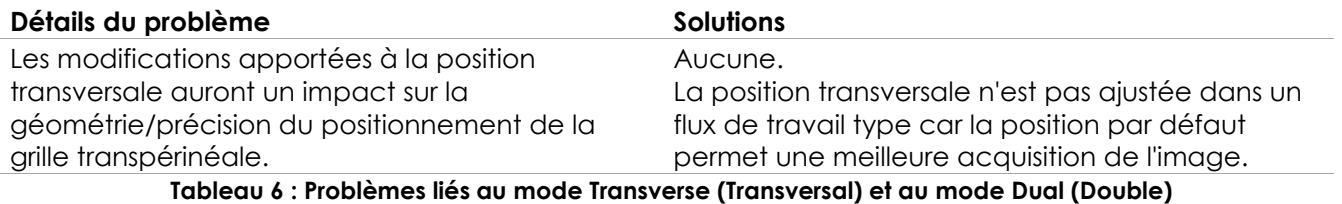

#### **4.6 Problèmes liés à FusionVu**

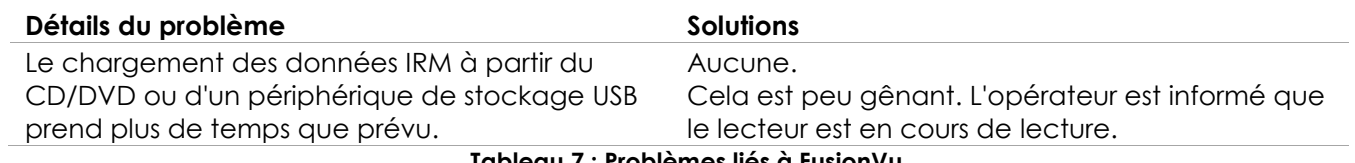

**Tableau 7 : Problèmes liés à FusionVu**

## **4.7 Problèmes liés au DICOM/PACS**

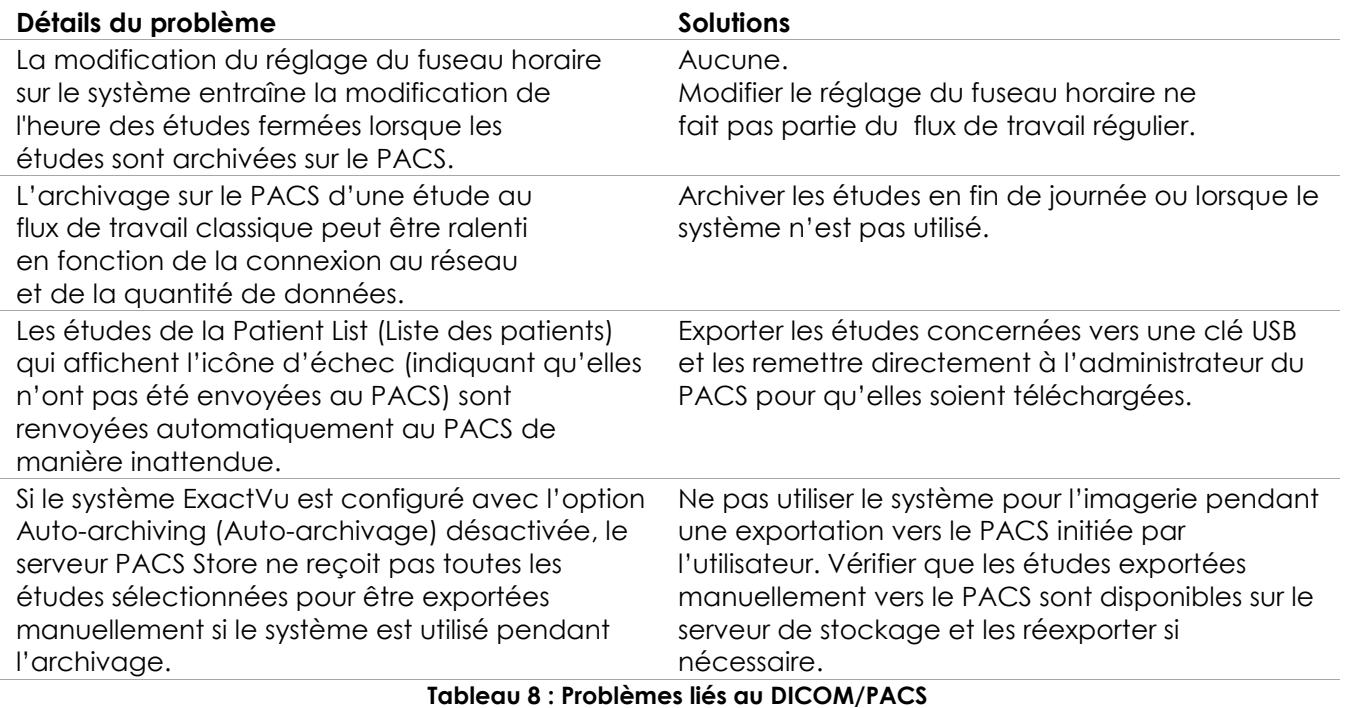

### **4.8 Problèmes liés à la connexion de moniteurs supplémentaires**

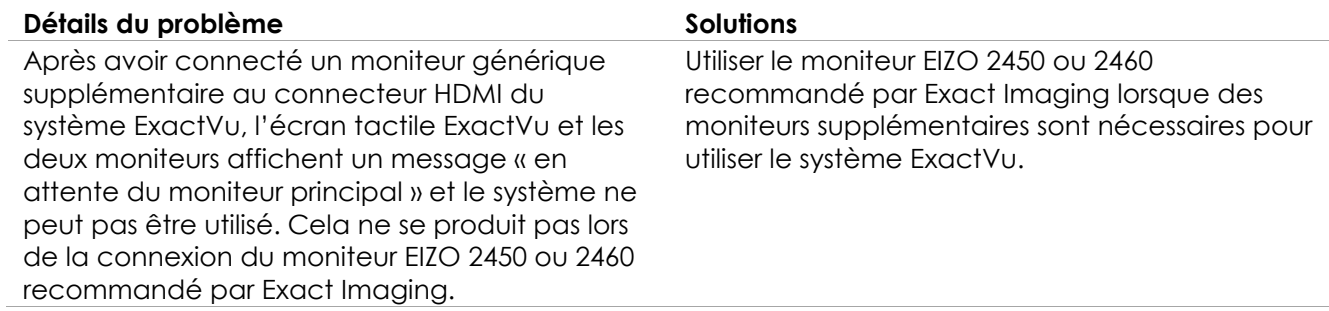

**Tableau 9 : Problèmes liés à la connexion de moniteurs supplémentaires**

i.

# <span id="page-6-0"></span>**Appendix A Coordonnées**

#### **Pour l'assistance technique**

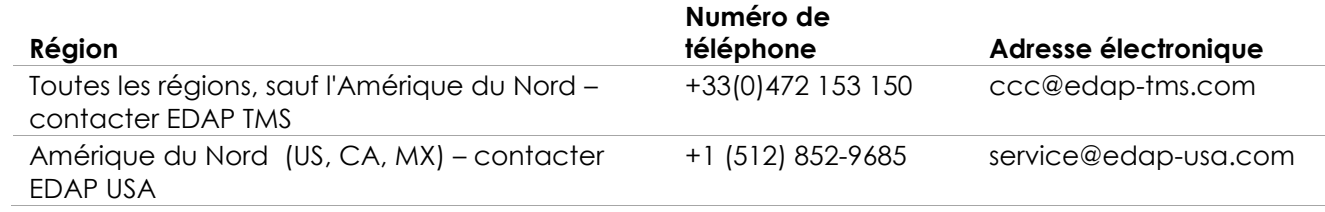

#### **Pour commander des consommables et d'autres accessoires et pièces**

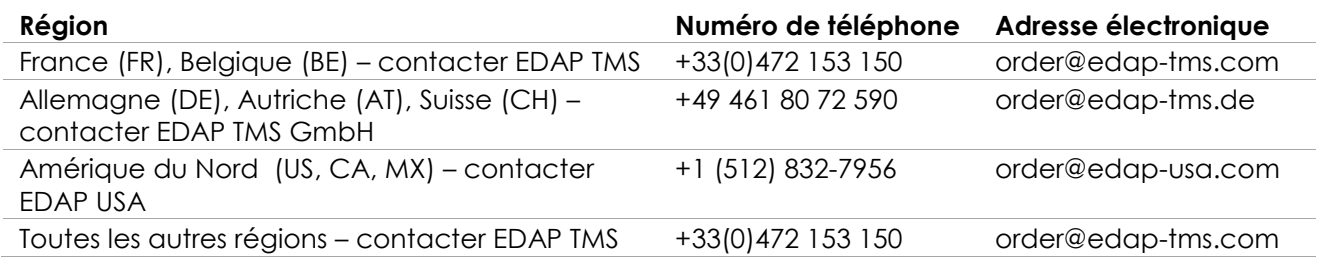